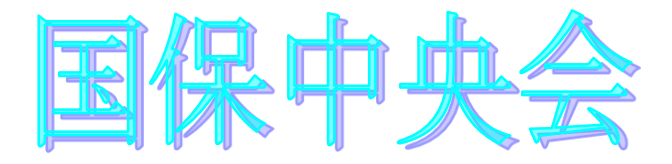

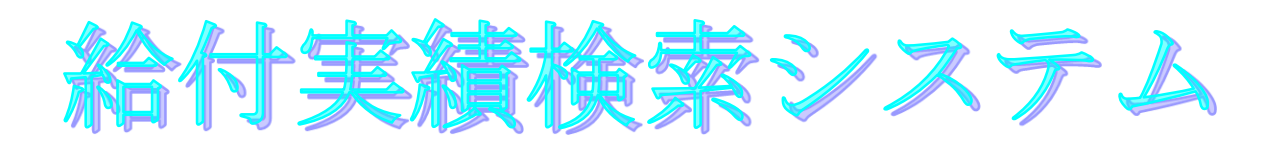

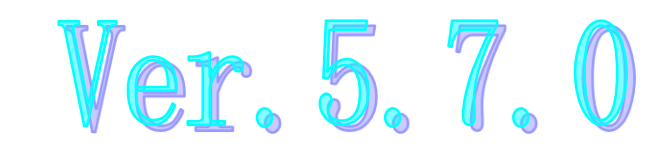

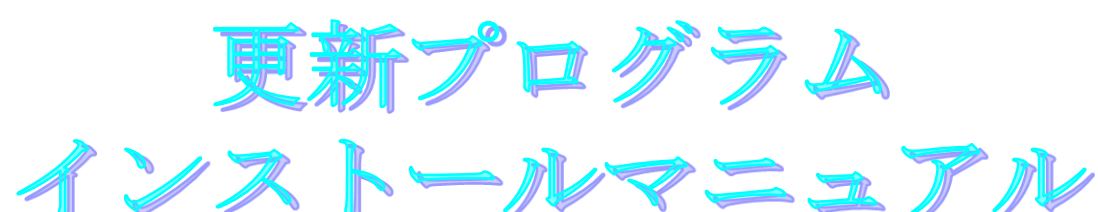

目次

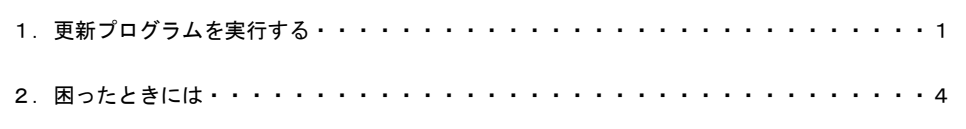

令和6年4月

国民健康保険中央会

## 1.更新プログラムを実行する

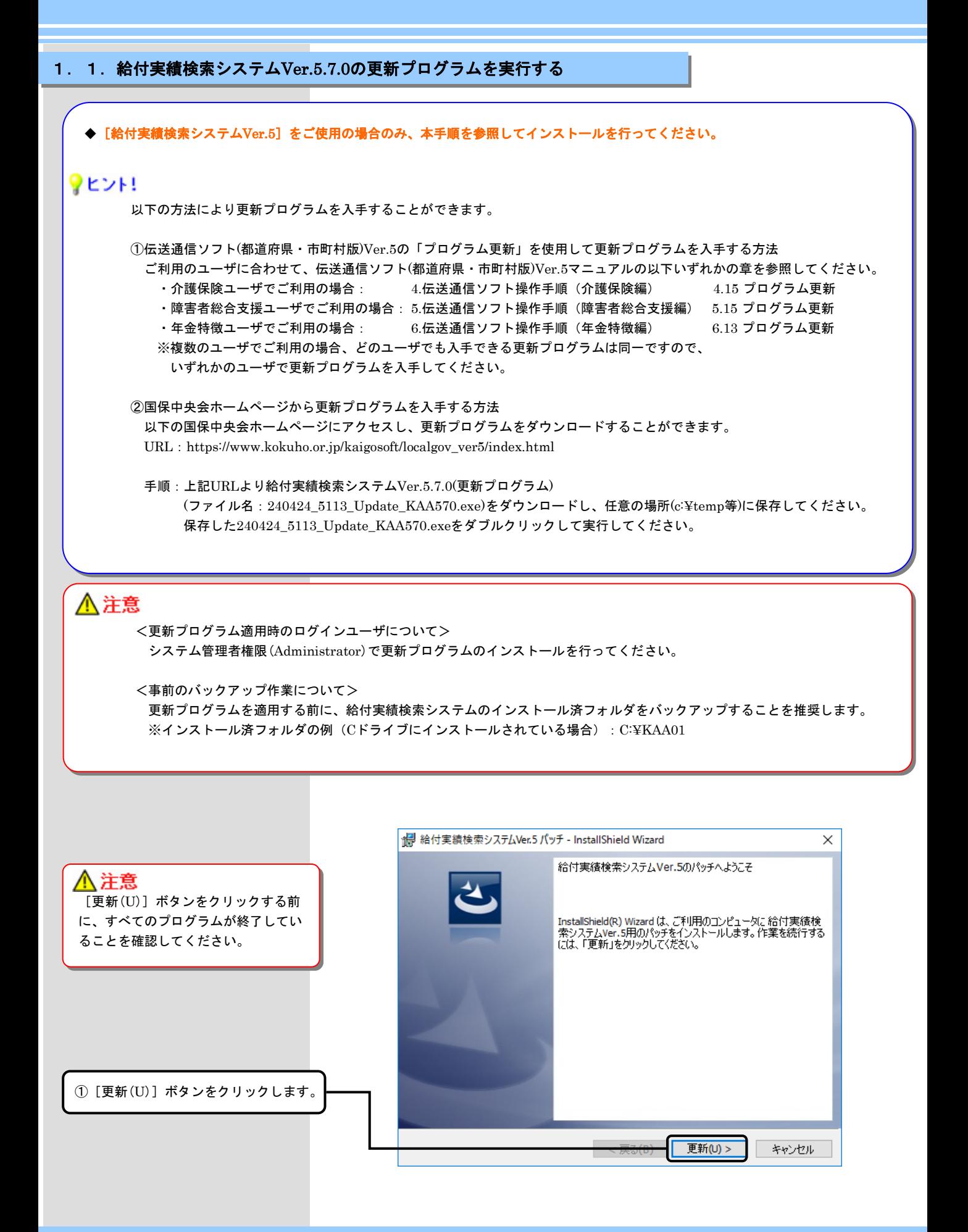

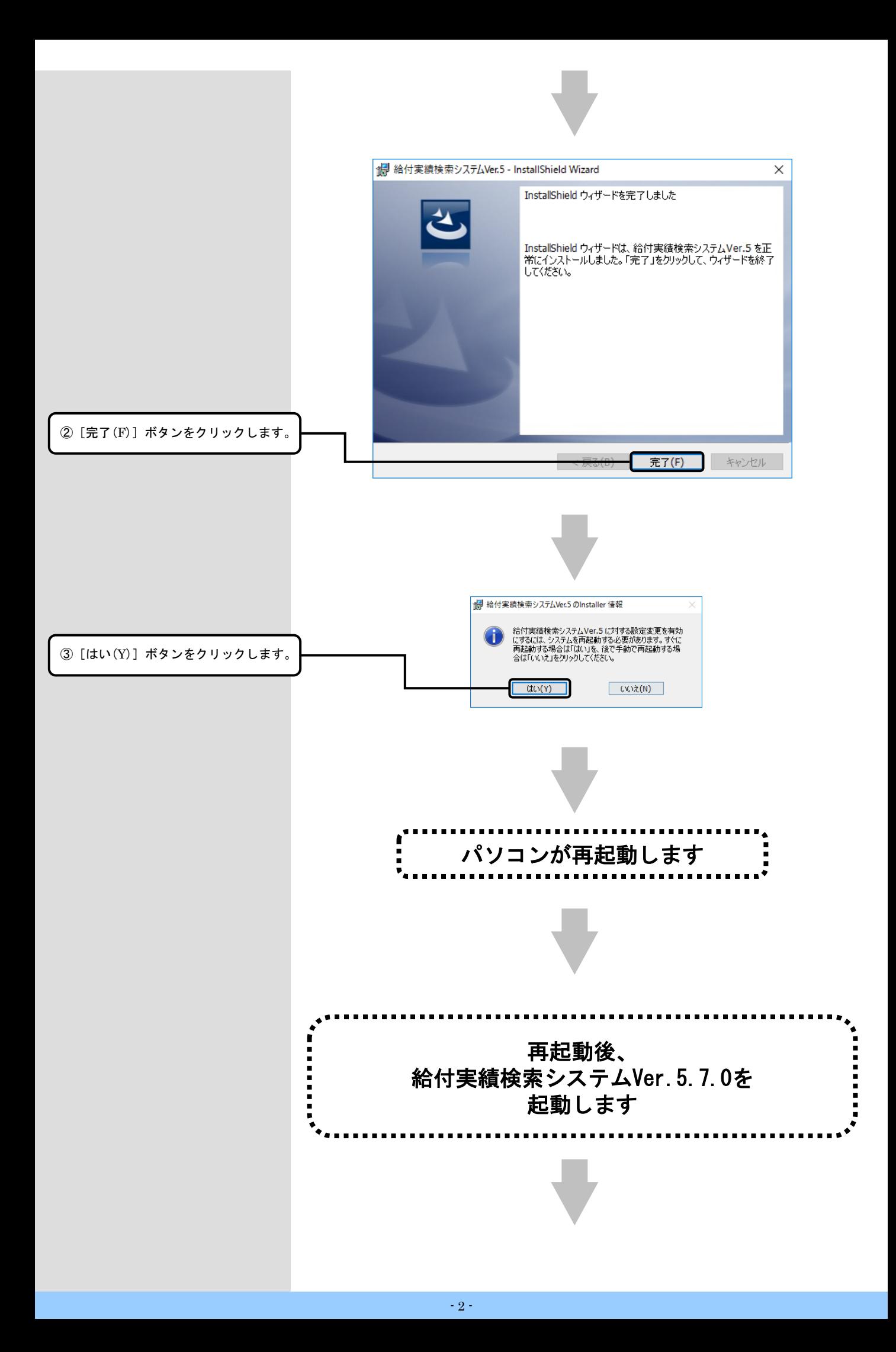

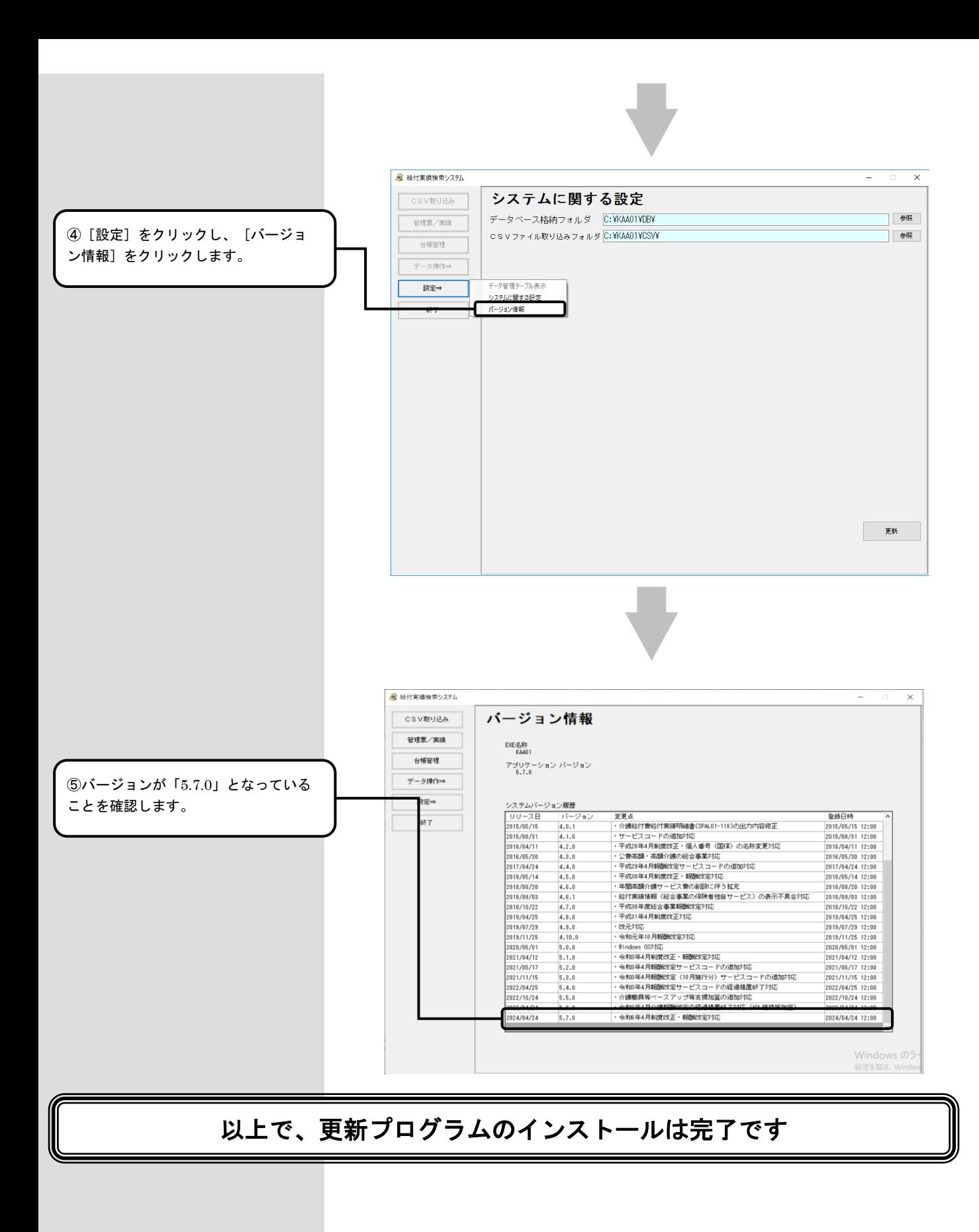

## 2. 困ったときには

2.1.インストール中にエラーが発生したら

## ■ 「エラー1500。別のインストールが現在行われています。 」

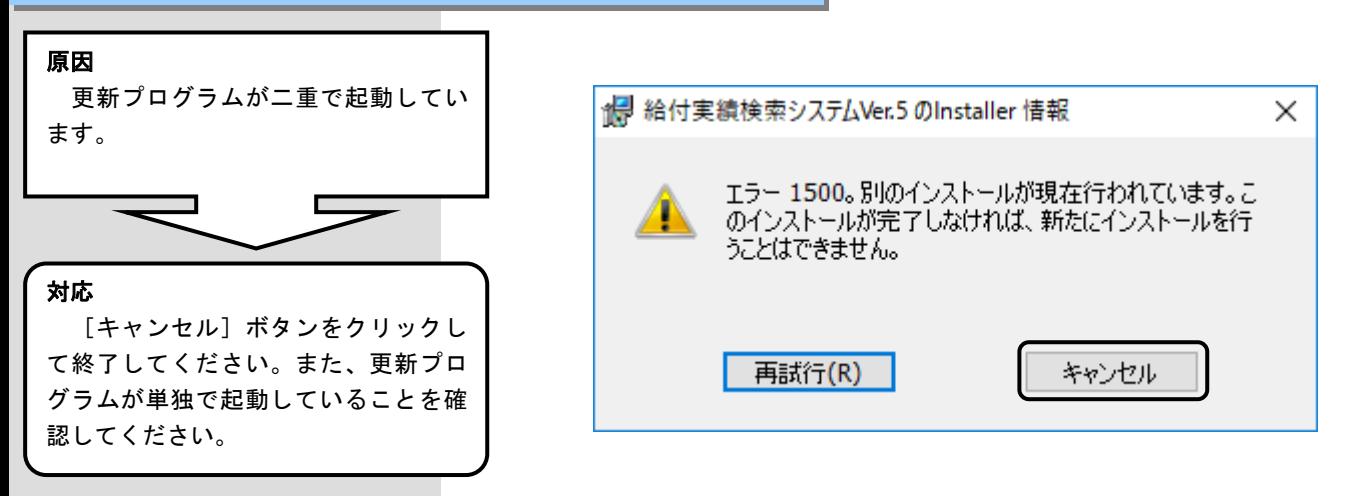

■「管理者権限が無い為、・・・再度インストールしてください。」

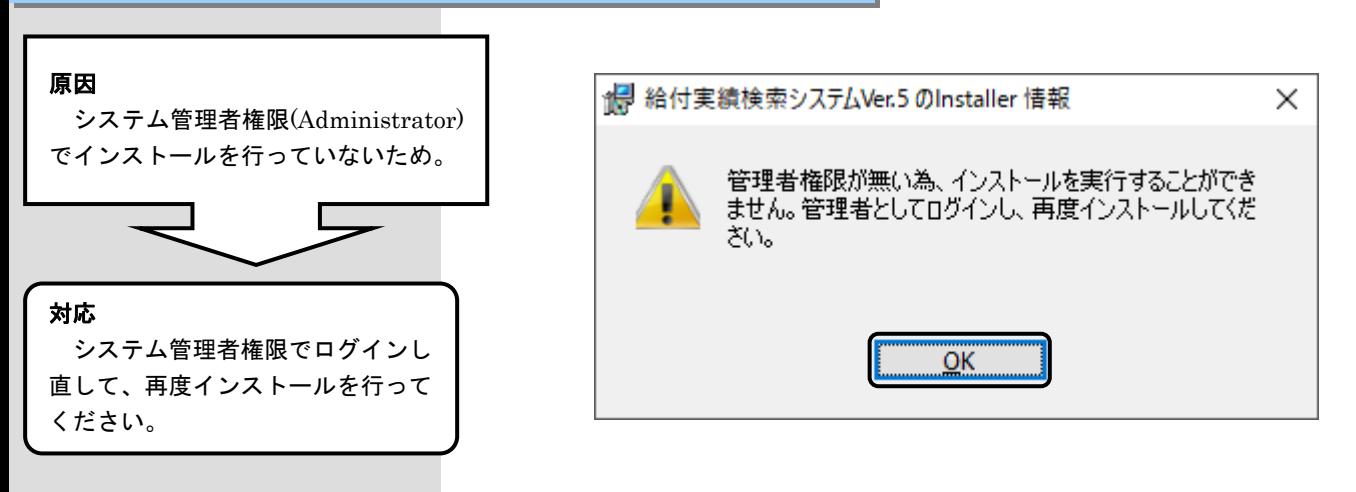

## ■ 「更新プログラムでエラーが発生しました。」

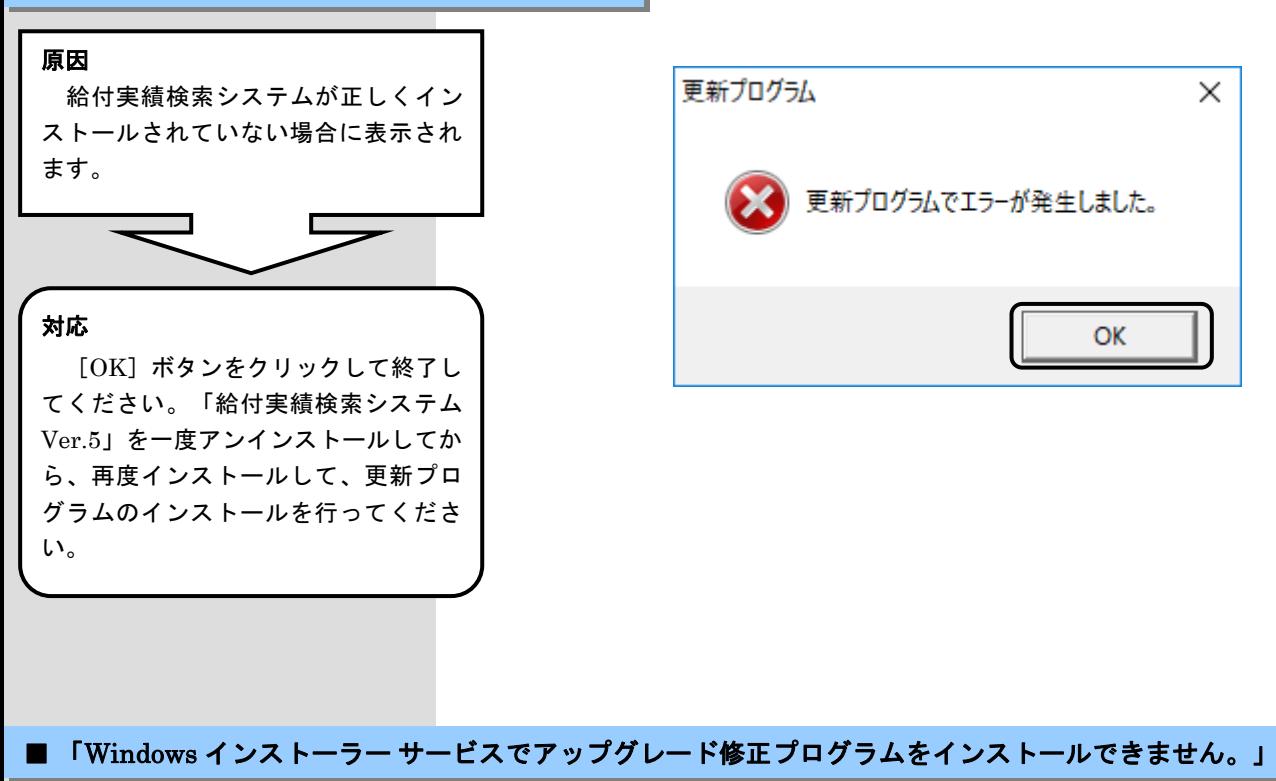

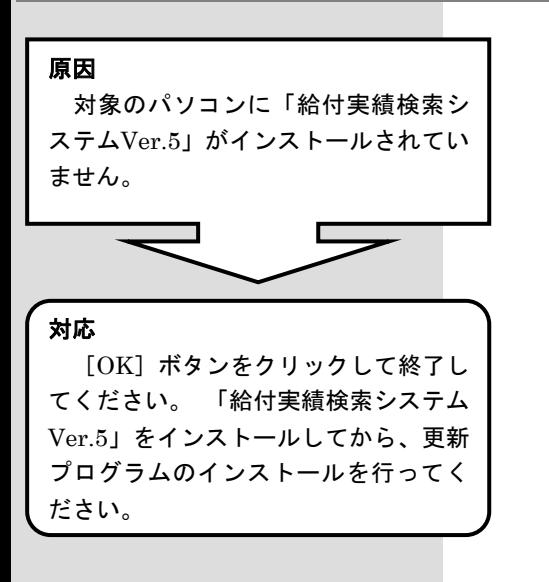

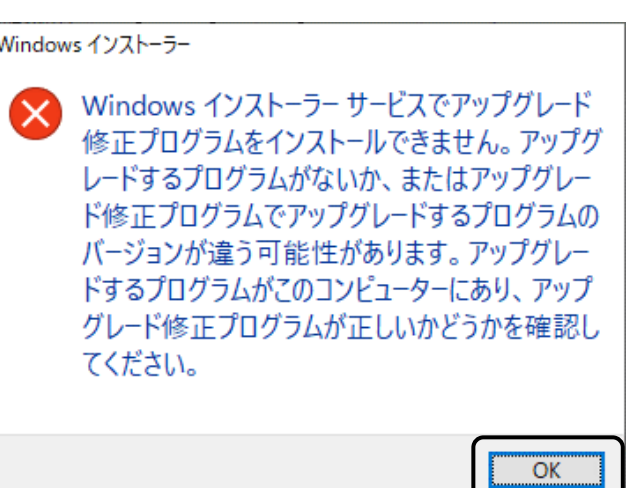

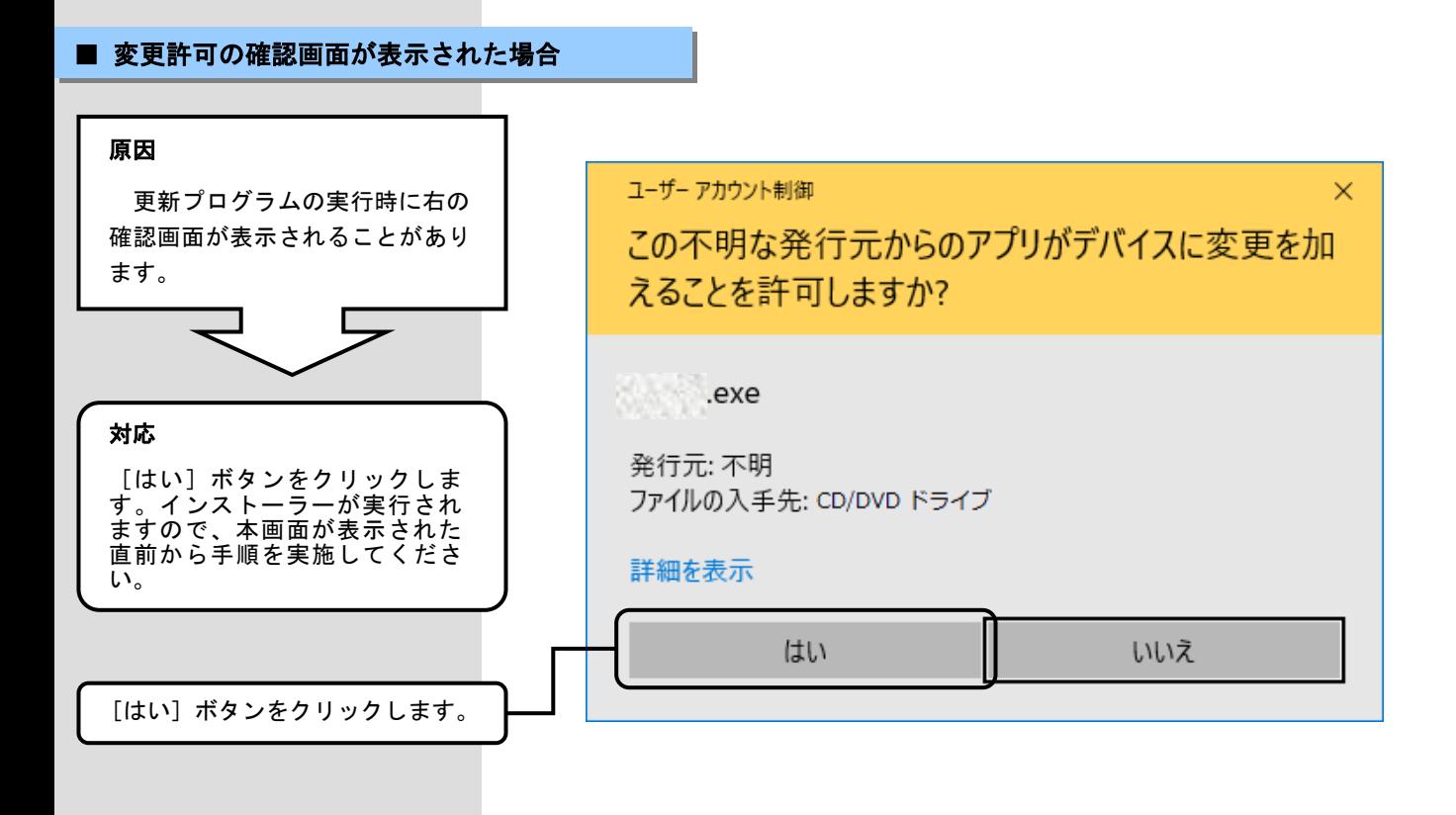